# NonNA: a non-stationary noise analysis tool

### for noise hunters and commissioners

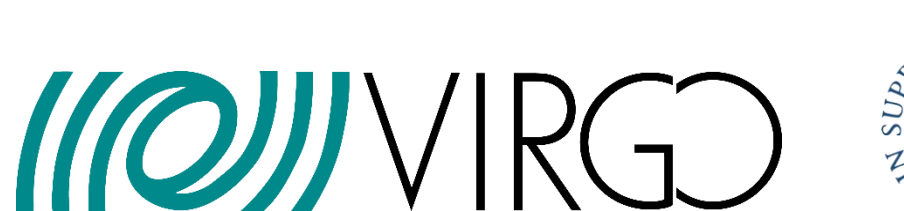

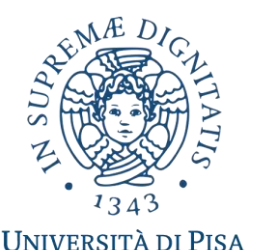

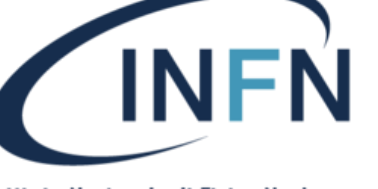

Istituto Nazionale di Fisica Nucleare

**Francesco Di Renzo**, Physics Department of Pisa University

LIGO-Virgo Collaboration Meeting 18-21 March 2019 Lake Geneva, Wisconsin NonNA tools: project overview

**Original project** by Gabriele Vajente (~2015):

<https://dcc.ligo.org/LIGO-G1500230>

**Updated project (2018-):** Python scripts based on **virgotools**. Data Analysis web area:

<https://scientists.virgo-gw.eu/DataAnalysis/NonNA>

Previous presentations at Virgo Env and Detchar meetings:

- <https://tds.virgo-gw.eu/?content=3&r=14414>
- <https://tds.ego-gw.it/?content=3&r=14614>
- <https://tds.virgo-gw.eu/?content=3&r=14806>
- · <https://tds.virgo-gw.eu/?content=3&r=15319>

Understanding the noise for more GW **detections** and better PEs

- Most of the detection and parameter estimation analysis pipelines rely on the assumption that the **detectors noises** are: [\[1\]](#page-16-0)
	- Gaussian distributed,

• Stationary, and •**Stationary**

• Independent in each detector.

- Improper noise modelling may lead to incorrectly estimate **detection significance** and to systematic errors in the GW source **properties estimates**.
- Especially during commissioning phases, noises are likely to have non-Gaussian components and to be non-stationary.

<span id="page-3-0"></span>Non-stationary noise in GW detectors: example from Virgo C10 data

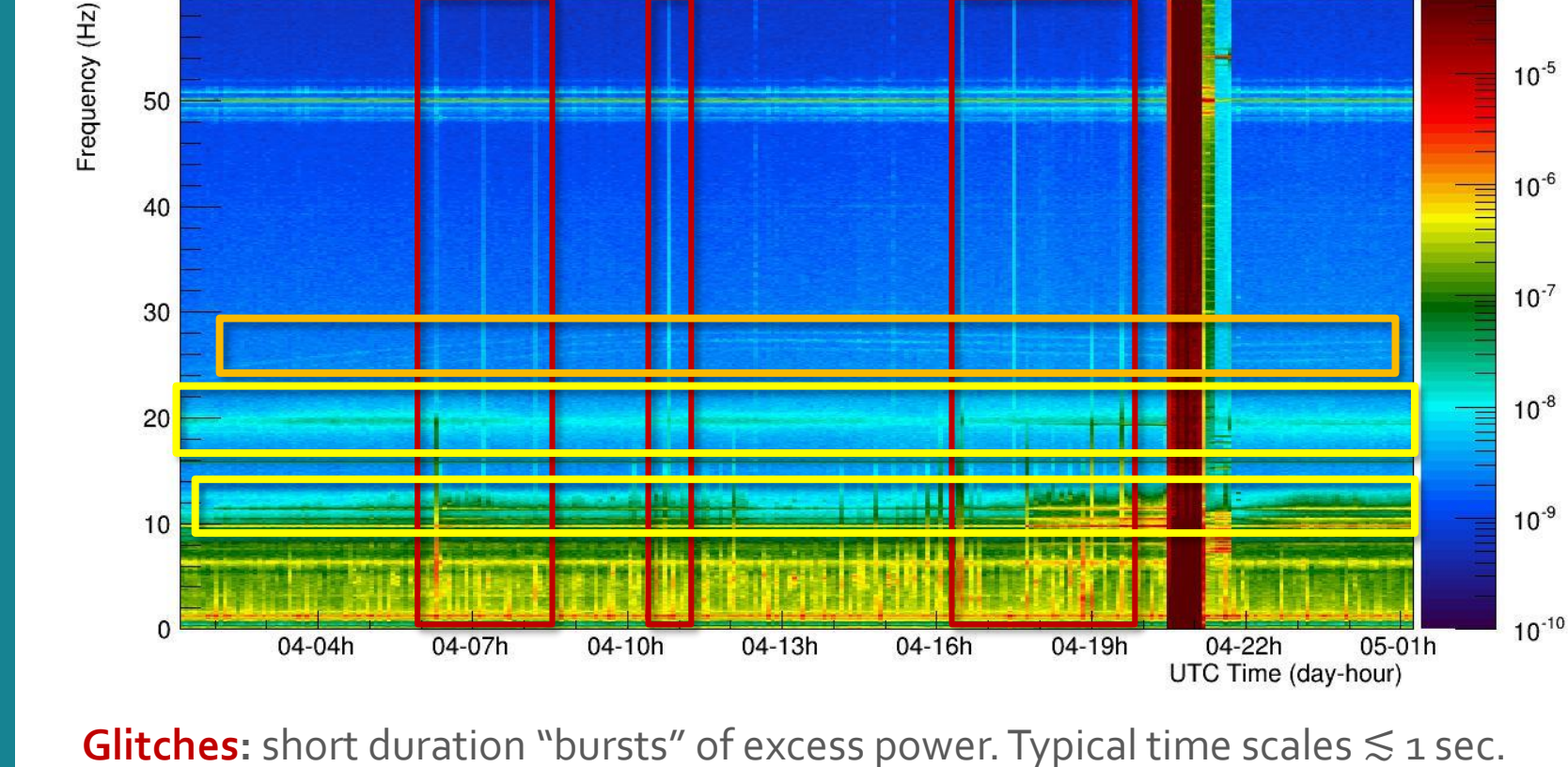

Spectrogram of V1:spectro LSC DARM 300 100 0 0 : start=1217380871.000000 (Sat Aug 4 01:20:53 2018 UTC)

**Slow non-stationarities (spectral noise):**

- Amplitude non-stationarities: bumps, "longer glitches" ( $\gtrsim$  1 sec),
- Frequency non stationarities: drifting/wandering lines

au/sqrt(Hz)

Data pre-processing for slow nonstationarities

• **Band-limited Root Mean Square** (BRMS) of the power spectral density of the "noisy" channel: [\[2\]](#page-16-0)

$$
BRMS(t; [f_1, f_2]) = \sqrt{\int_{f_1}^{f_2} S_n(t, f) \, df}
$$

where  $S_n(t, f)$ , the noise power spectral density, can be estimated by means of some fft based method.

$$
\frac{1}{2}
$$

• Line tracking: extract from  $S_n(t, f)$  the time series of the frequency maxima corresponding to the wandering line: [continue to the next page.](#page-5-0)

$$
\mathcal{L}^{\mathcal{L}}(\mathcal{L}^{\mathcal{L}}(\mathcal{L}
$$

## <span id="page-5-0"></span>NonNA Line Tracker tool

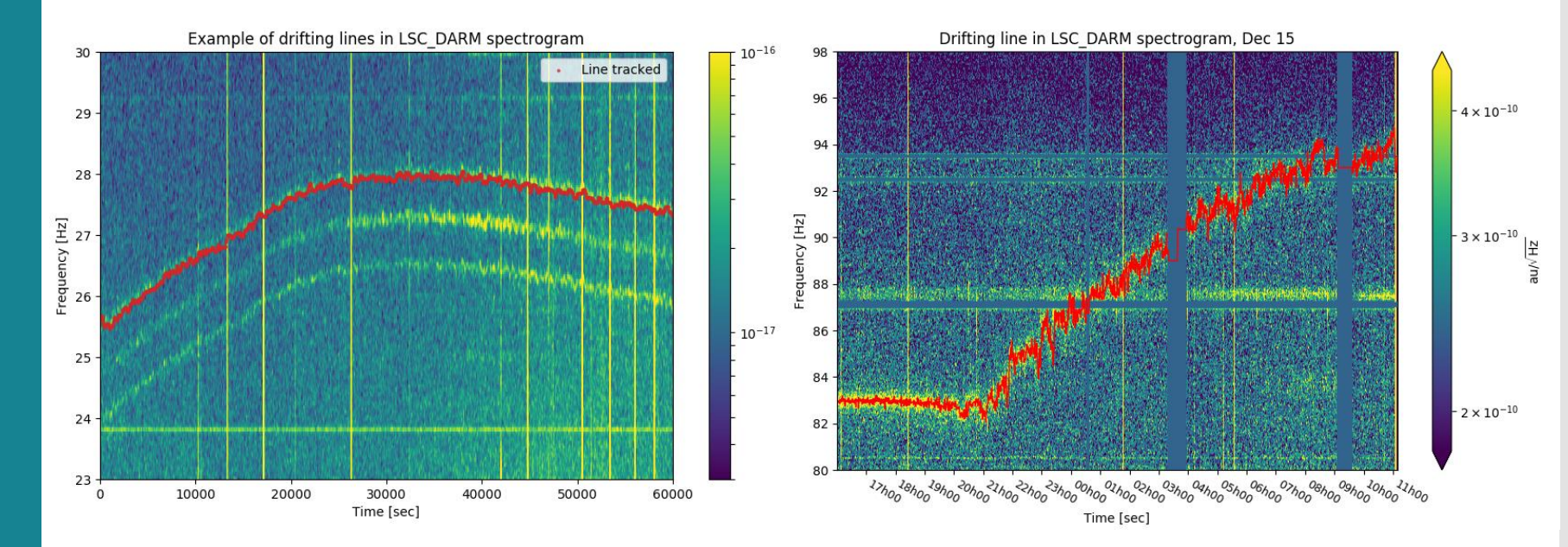

#### **NonNA Line Tracker:**

**Inputs:** high rate target channel (e.g. DARM, Hrec), duration (up to 5-7 days of data), frequency band where to look for the line.

**Outputs:** frequency maxima time series.

**Notes:** depending on the "noise foreground", it needs additional fine toning parameters: median normalization, masks.

Crosscorrelation analysis

The detector and its environment are continuously monitored by (10k) **auxiliary sensors** (~40 MB/s flux of data): photodiodes, seismometers, magnetometers, etc.

The idea is that some of these channels may ''**witness**'' the noisy behaviour of the detector.

**Pearson cross-correlation coefficient:** measures the similarity, in the time domain, between two time series:

$$
r_{xy} = \frac{1}{N-1} \sum_{i=1}^{N} \frac{(x_i - \bar{x})(y_i - \bar{y})}{s_x s_y}
$$

where  $\bar{x} = \frac{1}{N}$  $\frac{1}{N}\sum_i x_i$  is the sample mean and  $s_x^2 = \frac{1}{N-1}$  $\frac{1}{N-1}\sum_i(x_i-\bar{x})^2$  the sample variance.

NonNA crosscorrelation tool

**Overview:** with a "brute force approach", the tool takes as arguments a target channel and a list of auxiliary channels; it computes their Pearson correlation coeff. and produces a summary html page and log file with their ranking.

**Target:** DARM or Hrec BRMS, BNS range, frequencies of a wandering line, etc.

Aux. channels: [standard Detchar](https://wiki.virgo-gw.eu/DetChar/DetCharChannelStandard) channels, all channels from trend frame, ENV\_\*, LSC\_\*\_rms, etc.

**Typical set up:**  $\mathcal{O}$ (10k) seconds of data,  $\mathcal{O}$  (10k) auxiliary channels, 0.1 Hz output frequency.

**Execution time (extreme case)**: 40 minutes analysis for 40k channels for  $1$  day, and  $15$  min for the plots.

**Command string:** nonna\_corre.py –t LSC\_DARM

-b BRMSMon\_freqs.txt -g 19-3-3-10 -d 19-3-3-12  $-n$  [ENV  $*$ ]  $- f 0.1$ 

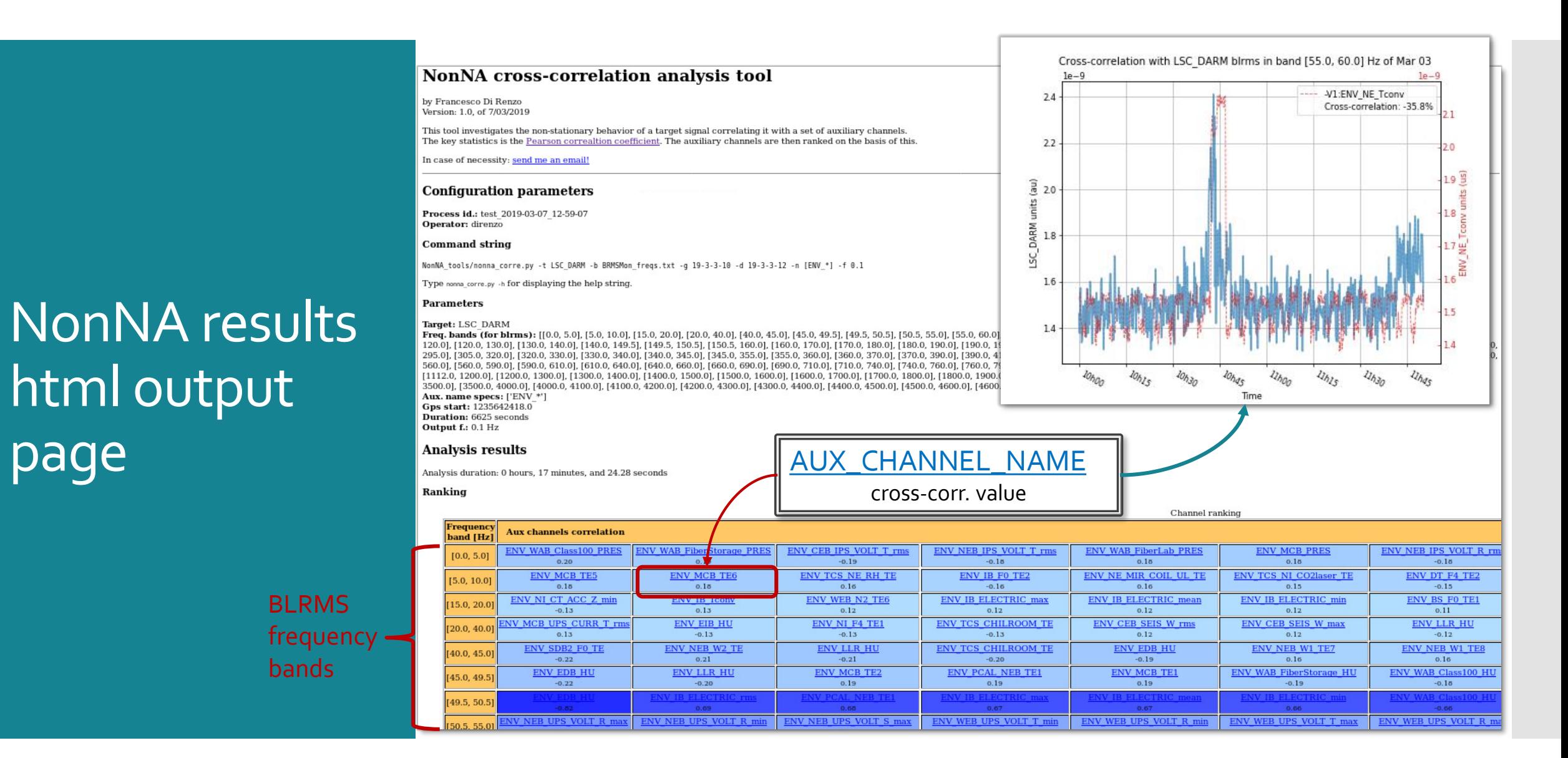

Crosscorrelation extended: regression analysis

### **Motivations/ideas:**

- Many channels can contribute to target non-stationarities at the same time;
- Usually, the channels are interdependent: redundant information, feedback mechanisms, cascade effects;
- Do the channels themselves respond to underlying noise processes?

**Regression analysis:** model the target (y) as a linear combination of the aux. channels  $(x_n)$ :

 $\hat{y}_i = \beta_0 + \beta_1 x_{1i} + \beta_2 x_{2i} + \cdots + \beta_n x_{ni} \equiv X_i \boldsymbol{\beta}$ 

 $e_i = y_i - \hat{y}_i$  is the **residual** difference between the estimate  $\hat{y}_i$  and the target  $y_i$ .

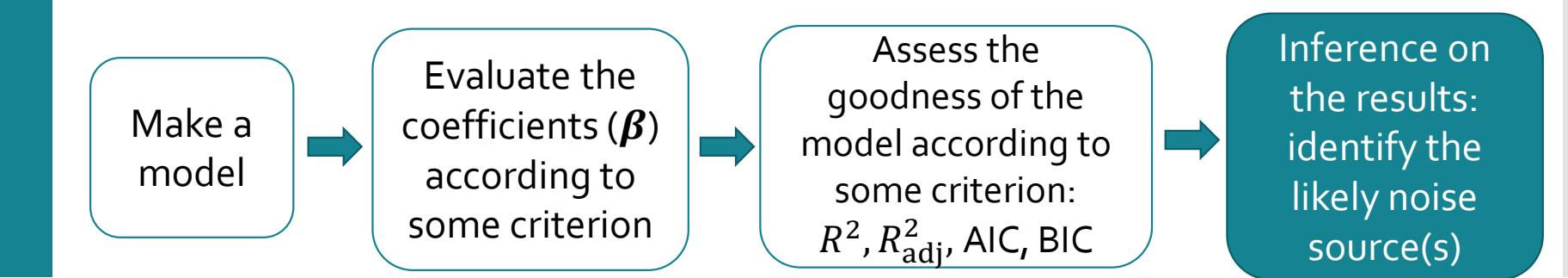

Ordinary Least Square solution

Under the Classical Linear Model (CLM) assumptions

- $X_i \equiv (x_{1i}, x_{2i}, ..., x_{ni})$  is full rank (independent aux channels)
- $E[e_i] = 0$ ,  $E[e_i^2] = \sigma^2$  and  $E[e_i e_j] = 0$

the **Gauss-Markov theorem** says that the **Ordinary Least Squares** (**OLS**) estimator  $\widehat{\beta}$  of the regression coefficients is **BLUE**: [\[3\]](#page-16-0)

- **Best (minimum variance, according to the Cramèr-Rao lower bound [\[4\]](#page-16-0))**
- **Linear function of y**
- **· Unbiased**  $(E[\widehat{\beta}] = \beta)$
- **E**stimator of  $\beta$

If the  $e_i$ 's are also normally distributed,  $\widehat{\bm{\beta}}$  becomes efficient, and reliable  $\bm{t}$ and F tests can be carried out to asses channels and models significances.

#### **However:**

- Often CLM assumptions don't hold: correlated auxes, homoscedasticity, etc.;
- $\cdot$  It could be preferable to have a smaller variance in change of a biased estimate.

Principal component regression

**Intermediate step:** perform a Principal Component Analysis (PCA) of the auxiliary channels, then regress the target onto these PCs:

 $X^T X = V \Lambda V^T$ 

where  $\Lambda = \text{diag}(\lambda_1, \lambda_2, ..., \lambda_n)$ , and  $\lambda_i$  is the variance of the  $i$ -th principal component.

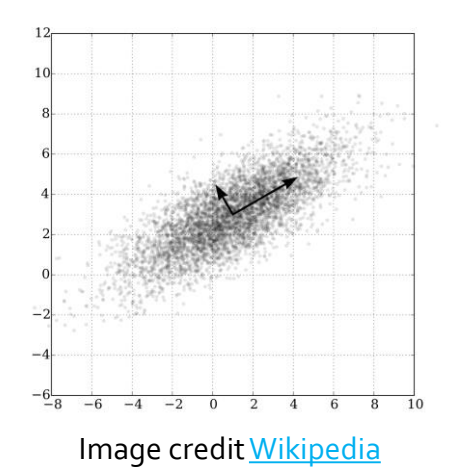

**Pros:**

- Since the zero-energy PCs are automatically omitted, OLS optimal solution is recovered: **multicollinearity problem fixed**;
- $\cdot$  **Dimensionality reduction**: keeping only a number ( $p$ ) of the PCs introduces a bias (hard shrinkage) but reduces the variance of the estimate:

Reconstruction error (bias):

Variance reduction:

i  $(p)$ ||<sup>2</sup>  $=\sum_{p}^{n}\lambda_{i}$  $_{\rm OLS}$ ) – Cov( $\widehat{\beta}_{\rm PCA}^{(p)}$  $(p)$ <sub>CA</sub> $)$ ~ $\sigma^2 \sum_{p=1}^n$  $\lambda_i$ 

Step towards understanding the underlying **data generating processes** (DGP).

Correlated auxiliary channels and explained variance

 $1.0$  $0.8$ Explained variance  $0.6$  $0.4$  $0.2$ 20 80 100 40 60 120 140 0 Number of components

**Example:** all ENV\_\*\_rms channels (137) on 3 hours of data at 0.1 Hz output frequency.

Keeping just half of the principal components allows to explain ~95% of the data variance.

Francesco Di Renzo - LVC meeting - March 18-22, 2019 **13**

Normalized cumulative sum of principal values

Cons: what about the interpretability of these PCs?

#### **Cons:**

 PCs are "geometrical objects" not corresponding to any physical sensor or place in the detector. How can we interpret them?

**Possible solution:** Exploiting Virgo channel names convention [\[5\]](#page-16-0),

V1:SUBSYSTEM\_LOCATION\_SENSOR\_...

we can produce, for every PC and its contribution to the regression, the histograms corresponding to which SUB, LOC and SENS are most contributing to it.

#### **Some finer points:**

- Aux channels principal values are "a priori" not related with the target. So, why removing smaller ones? [\[6\]](#page-16-0) **Possible solutions:** *supervised PCR* [\[7\],](#page-16-0) PLS regression.
- $\cdot$  How to choose  $p$ ?

**Possible solutions:** fixing the explained variance (e.g. 95%) or by iteration, according to some criterion ( $R_{\text{adj}}^2$ , AIC, BIC), if  $n$  is not too big ( $\lesssim 4$ oo).

**NonNA** regression analysis example

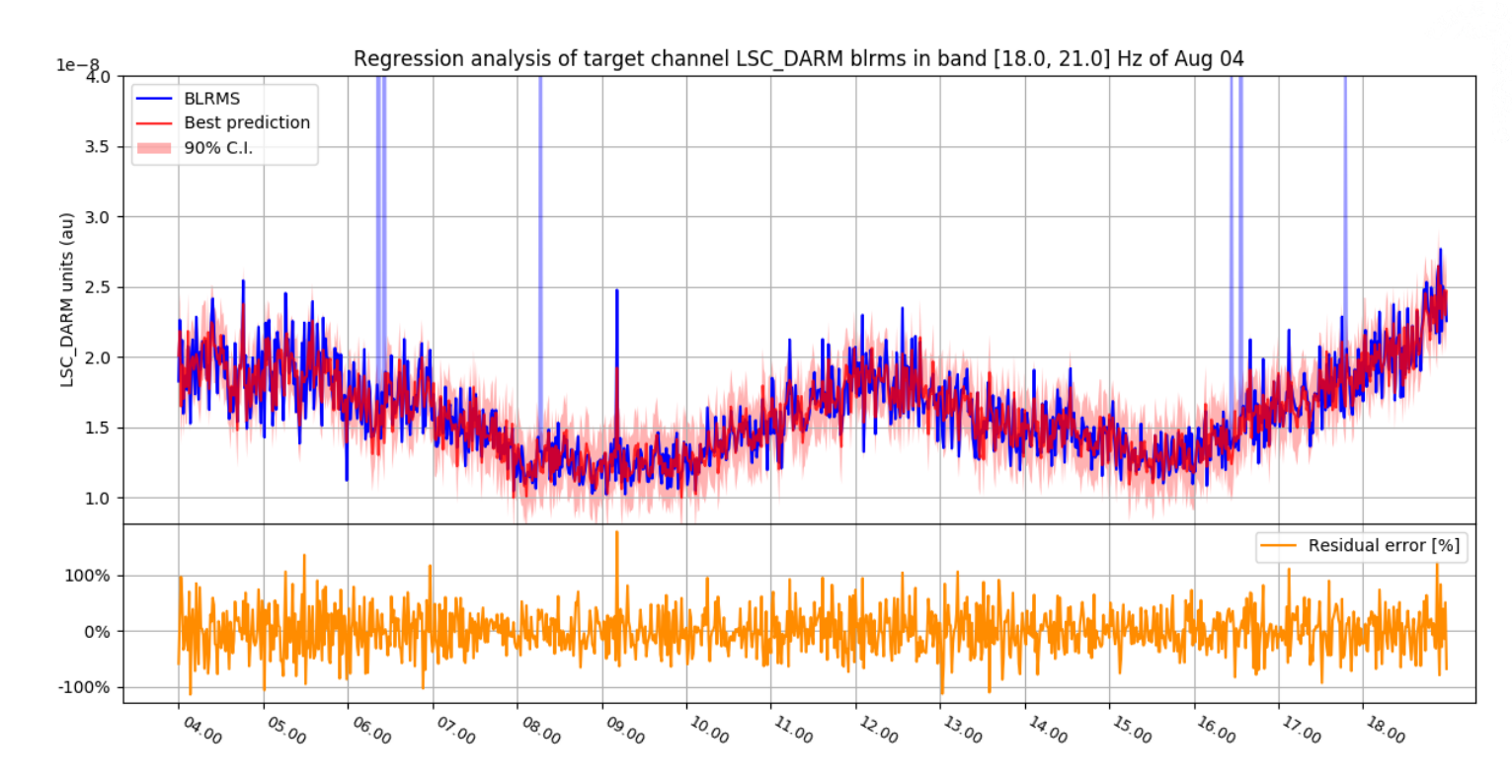

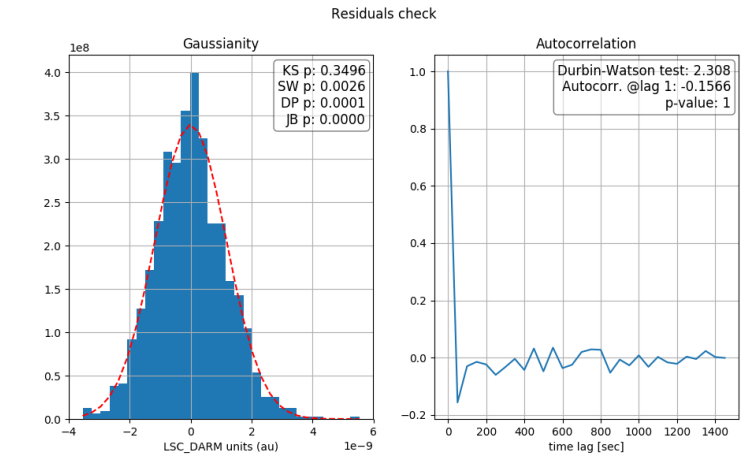

#### **Results:**

54k seconds of data, 216 model params.  $R_{\text{adi}}^2 \simeq 72\%$ .

Many channels related with the pre stabilized laser and the injection subsystem (based on their  $t$ -statistics).

Refer to the [spectrogram on page 4](#page-3-0)

14 Francesco Di Renzo - LVC meeting - March 18-22, 2019 **<sup>15</sup>**

## Conclusions/ discussion

Two tools for (slow) non-stationary noise investigation have been presented:

- Based on **time domain** cross-correlation analysis: Pearson correlation coefficient, and regression analysis;
- Fast results exploiting **multiprocessing** on Virgo farm computers;
- Correlation tool suitable for **1 vs. 1 comparison** in a "brute force" approach (but beware of correlation by chance);
- Regression tool meant for **explanatory purposes** but **suitable for prediction**: both interpolation and extrapolation. High dependency of the kind of non-stationarity, though;
- **PCR** introduced to fix multi-collinearity problem and to reduce the variance, can be used to dig deeper into the origin of the noise;
- Make the information from PCs more easily accessible by noise hunters and commissioners.

## <span id="page-16-0"></span>**Bibliography**

- 1. N. Christensen *et al. A guide to LIGO-Virgo detector noise and extraction of gravitational-wave signals* (draft) <https://dcc.ligo.org/LIGO-P1900004>, 2019.
- 2. G. Vajente. *Nonstatmoni technical description*[. Virgo Internal note, VIR-0004A-08, https://tds.virgo](https://tds.virgo-gw.eu/ql/?c=1958)gw.eu/ql/?c=1958, 2008.
- 3. Robinson, G.K.*That BLUP is a Good Thing: The Estimation of Random Effects.* Statistical Science. **6** (1): 15–32, . (1991).
- 4. Cramèr, H. *Mathematical Methods of Statistics*. Princeton, NJ: Princeton University Press, 1946.
- 5. B. Swinkels et al . *Channel naming conventions for adv signals*. Technical report, Virgo internal note. VIR-0233A-14, 2014.
- 6. I. T. Jolliffe. *A note on the use of principal components in regression*. Journal of the Royal Statistical Society. Series C (Applied Statistics), 31(3):300–303, 1982.
- 7. E. Bair, T. Hastie, P. Debashis, and R. Tibshirani. *Prediction by supervised principal components*. Journal of the American Statistical Association, 101(473):119–137, 2006.